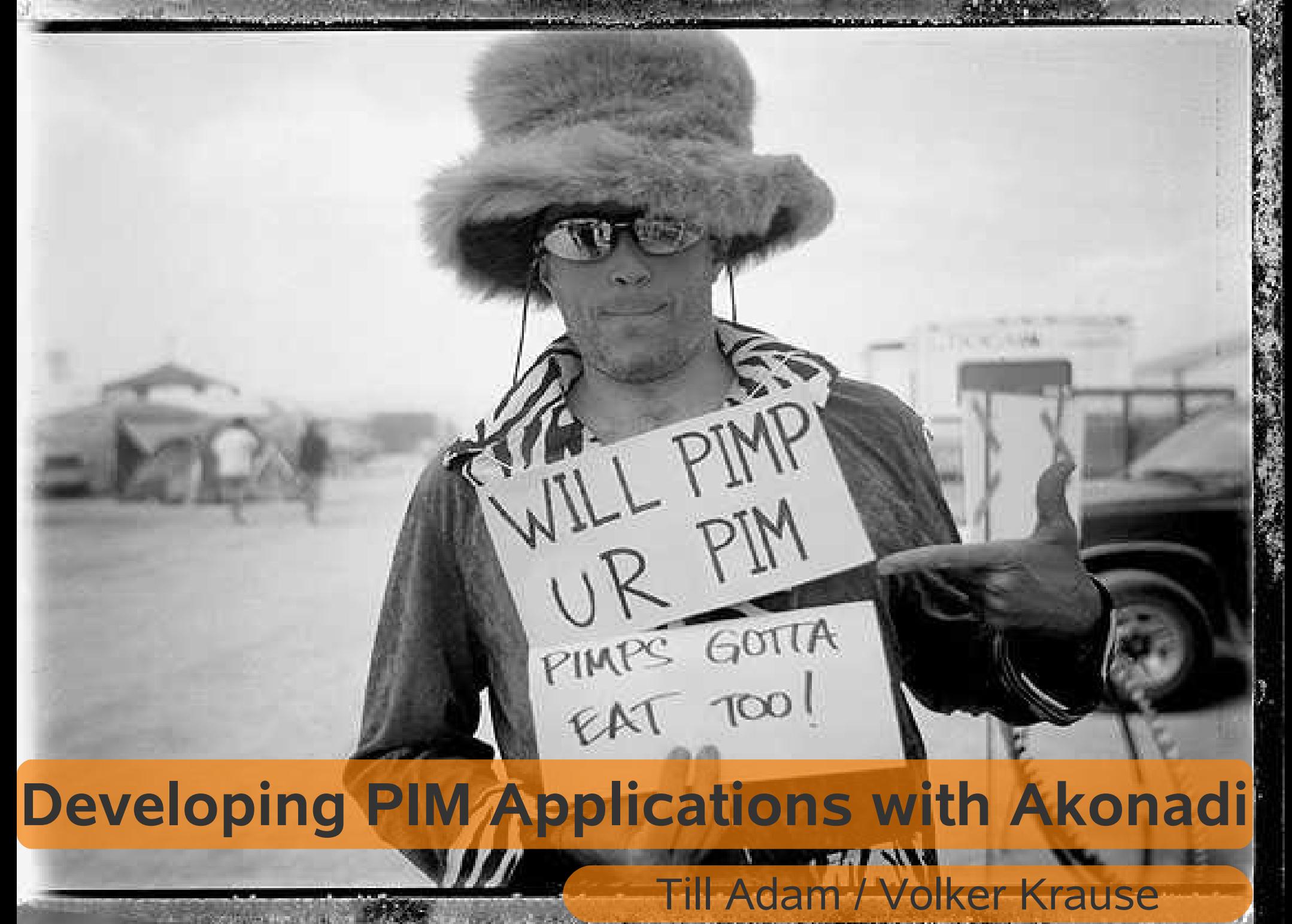

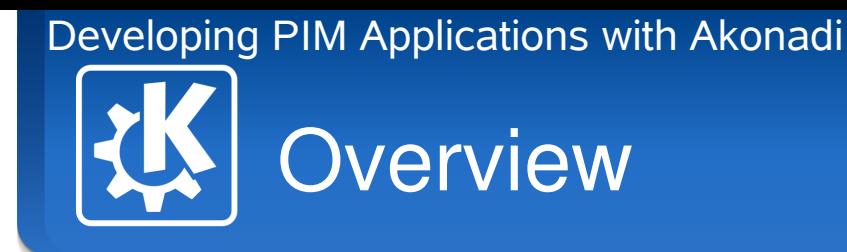

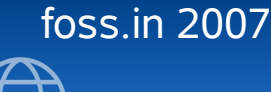

# **Topics**

- Accessing Akonadi data types, low-level access to items and collections, change notifications
- High-Level Components collection and item models and views
- Extending Akonadi to support new content types writing serializer plugins, extending models, developing resources
- How Can I Contribute?

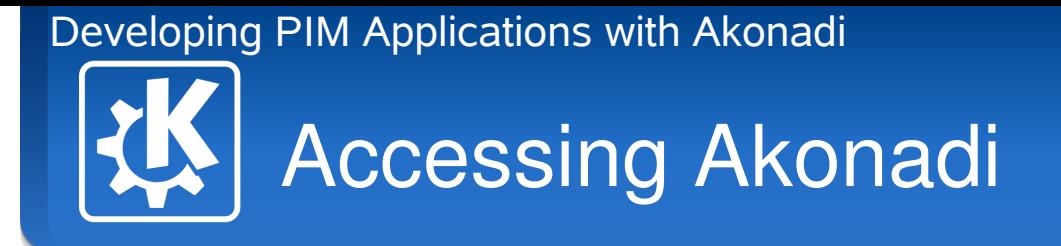

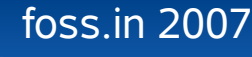

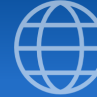

# **Topics**

- Data Types
- Asynchronous Access
- Accessing and Manipulating Items
- Accessing and Manipulating Collections
- **Change Notifications**

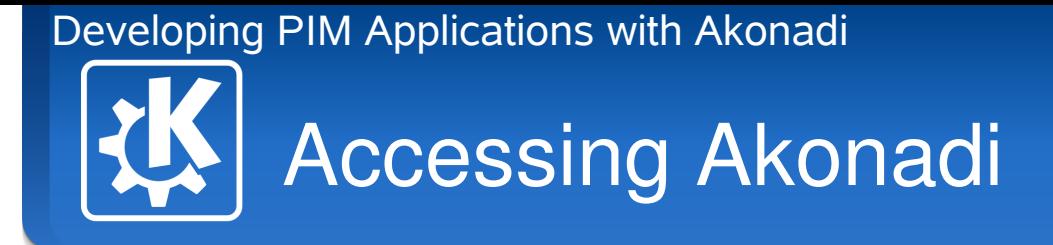

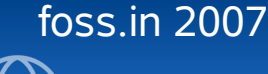

# Akonadi::Item

- Represents a single object stored in Akonadi
- **Generic Properties** 
	- persistent unique identifier
	- remote identifier
	- mimetype
	- revision number for conflict detection
- Contains a payload object with the actual content
- Can contain additional parts

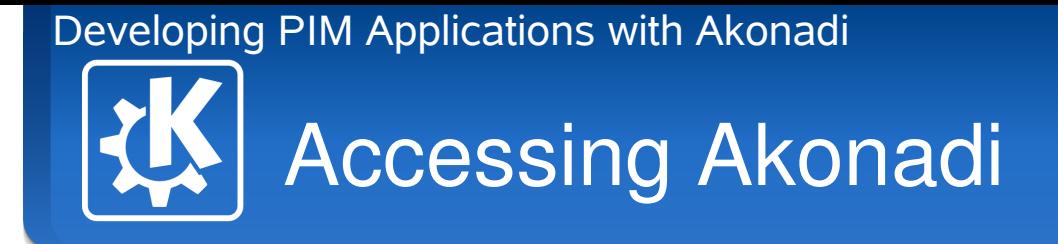

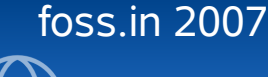

# Item Payloads

- Retrieving the item payload: Akonadi::Item::payload<T>()
- Setting the item payload: Akonadi::Item::setPayload<T>(const &T)
- Payload object properties:
	- Value-based, no pointers
	- Cheap to copy, e.g. implicitly shared classes
	- Can be achieved by using boost::shared\_ptr
- ➔ **API completely independent of payload type**

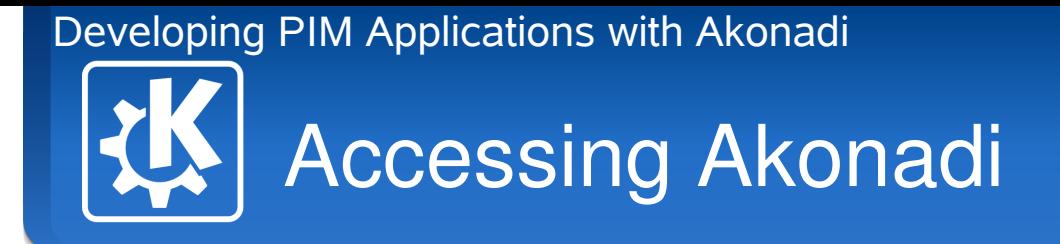

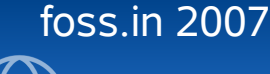

## Item Parts

- Item payload is serialized for storage
- Serialized data can be split into multiple parts
- Client can retrieve only partial payloads to improve performance
- Example: An email message could be split into:
	- header information needed for listing mails in a folder
	- body text for displaying the mail
	- attachments

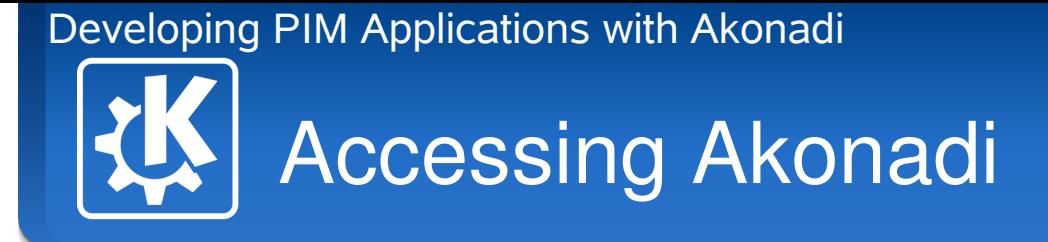

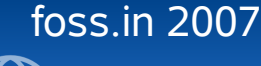

#### Akonadi::Collection

- Represents a collection of items
- **Properties** 
	- persistent unique identifier
	- remote identifier
	- allowed content mimetypes
	- access rights
- Can contain additional attributes

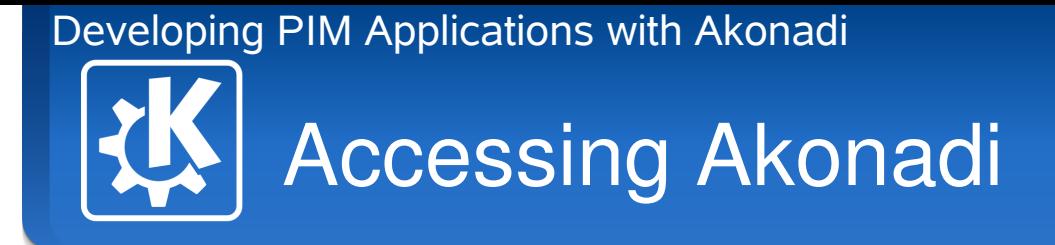

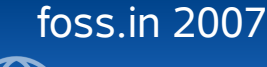

#### Akonadi::Job

- Provides asynchronous access to Akonadi
- General usage
	- Create job object: FooJob $*$  job = new FooJob( this );
	- connect to result signal: connect( job, SIGNAL(result(KJob\*)), this, SLOT(fooResult(KJob\*)) );
	- job is executed automatically when event loop is entered
	- Result slot is called once the job is finished

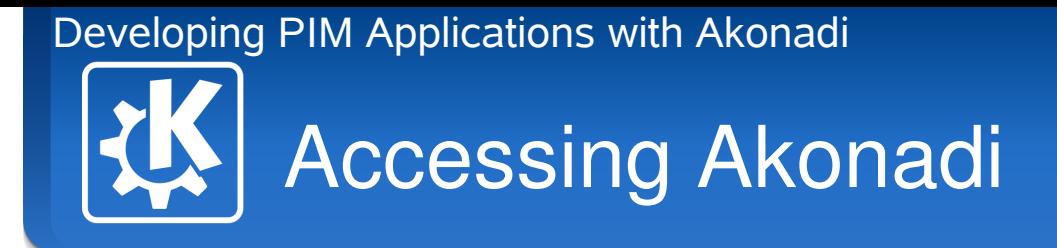

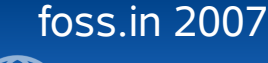

#### Item Jobs

- Akonadi::ItemFetchJob
	- Retrieve a single item or all items in a collection
	- Allows to specify which parts should be retrieved
	- Supports result streaming
- Akonadi::ItemAppendJob
- Akonadi::ItemStoreJob
	- Supports conflict detection
- Akonadi::ItemDeleteJob

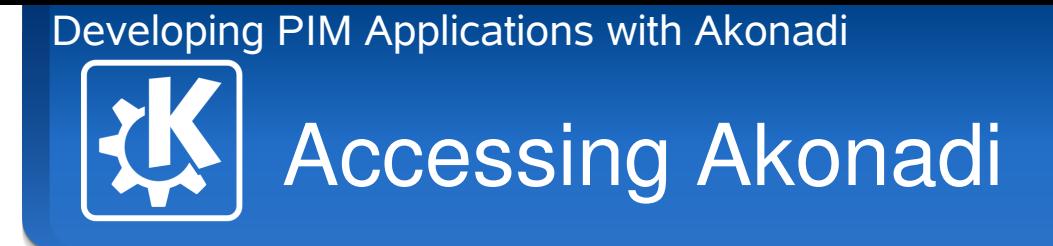

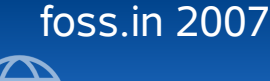

#### Collection Jobs

- Akonadi::CollectionListJob
	- Retrieve a single or multiple collections
	- Supports result streaming
- Akonadi::CollectionCreateJob
- Akonadi::CollectionModifyJob
- Akonadi::CollectionDeleteJob

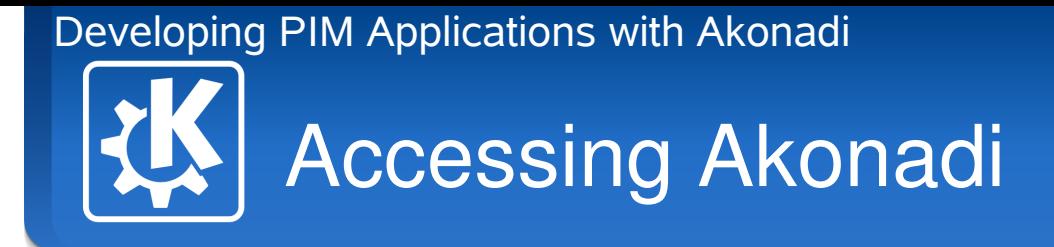

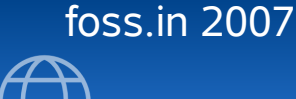

#### Akonadi::Monitor

- Emits signals once an item or collection has been added, modified, moved or deleted
- Supports filtering to only monitor objects of interest
- Supports change compression to improve performance

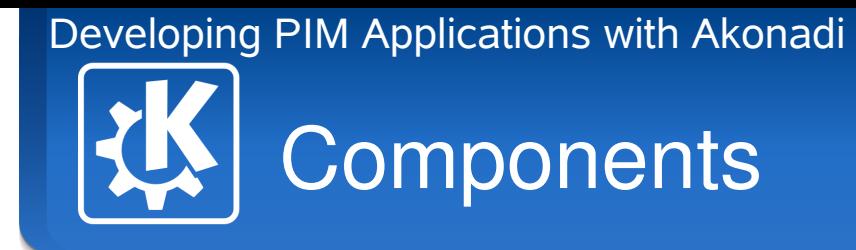

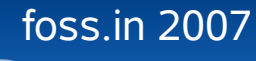

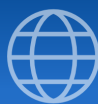

# **Topics**

- High-Level API
- Generic Item Model
- Collection Model
- A mail application in 30 lines  $;-$

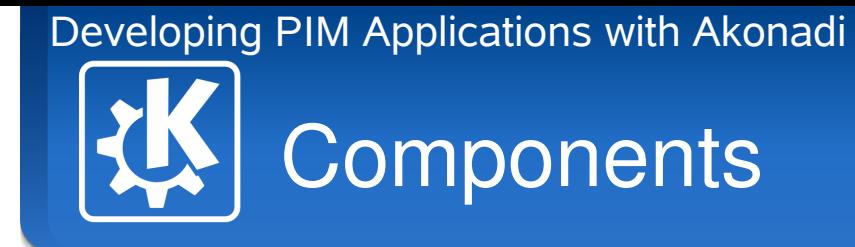

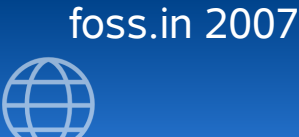

# High-Level API

- Asynchronous API necessary but cumbersome to use
- Too low-level for many common tasks
- Better: Qt's model/view framework
- Provide extensible models that encapsulate most of the commonly needed access of the Akonadi server

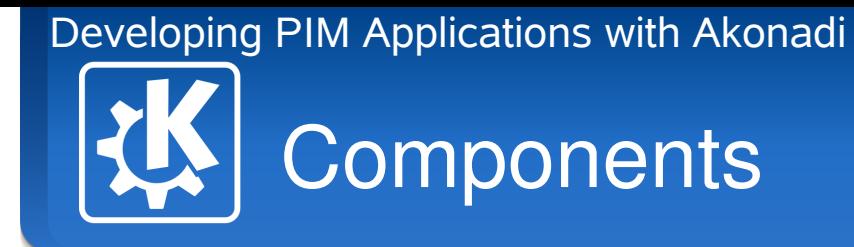

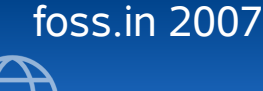

#### Akonadi::ItemModel

- Base class for type specific models
- Takes care of:
	- retrieving items of a selected collection
	- update items on changes
	- copy & paste
	- drag & drop

➔ **Functionality is available for all type specific models**

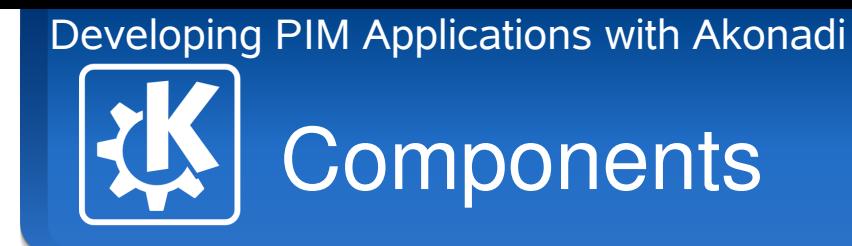

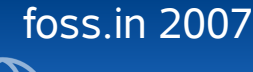

# Specialized Item Models

- Type specific models for
	- email messages
	- contacts
- Proxy models
	- email threading proxy model

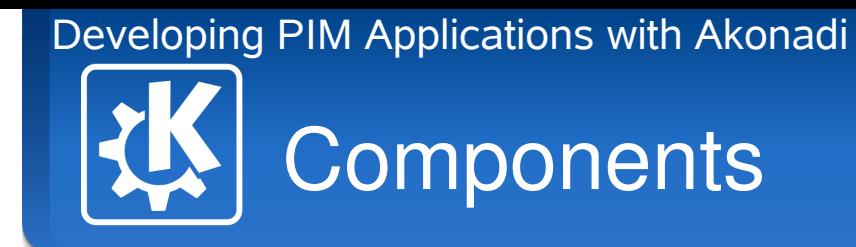

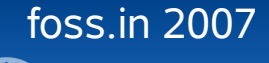

# Akonadi::CollectionModel

- Provides a collection tree
- Takes care of:
	- retrieving collections
	- updating on changes
	- copy & paste
	- drag & drop

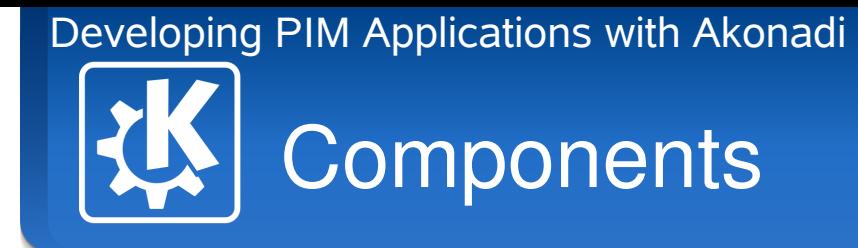

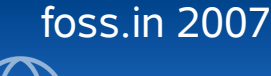

#### Akonadi::CollectionFilterProxyModel

- Can be used on top of the collection model
- Allows to limit the collection tree to only show collection supporting content of a given mimetype
- Example: Show only email collections

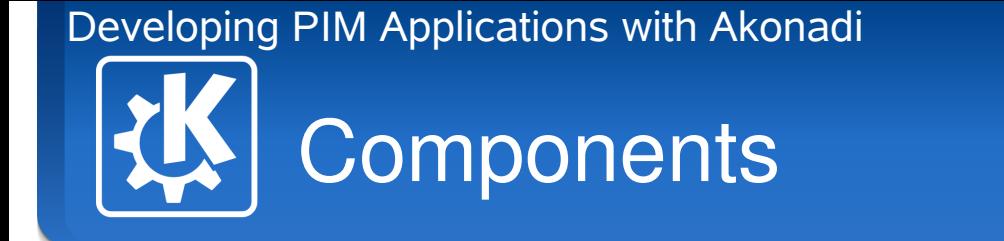

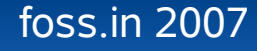

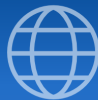

# A mail client in 30 lines ;-)

// collection view collectionView = new Akonadi::CollectionView( this ); connect( collectionView, SIGNAL(clicked(QModelIndex)), SLOT(collectionActivated(QModelIndex))); collectionModel = new Akonadi::CollectionModel( this ); collectionProxy = new Akonadi::CollectionFilterProxyModel( this ); collectionProxy->setSourceModel( collectionModel ); collectionProxy->addMimeType( "message/rfc822" ); collectionView->setModel( collectionProxy );

```
// message view
messagelist = new QTreeView( this);connect( messageList, SIGNAL(clicked(QModelIndex)), 
         SLOT(itemActivated(QModelIndex)) );
messageModel = new Akonadi::MessageModel(this));messageProxy = new Akonadi::MessageThreaderProxyModel( this );
messageProxy->setSourceModel( mMessageModel );
messageList->setModel( mMessageProxyModel );
```
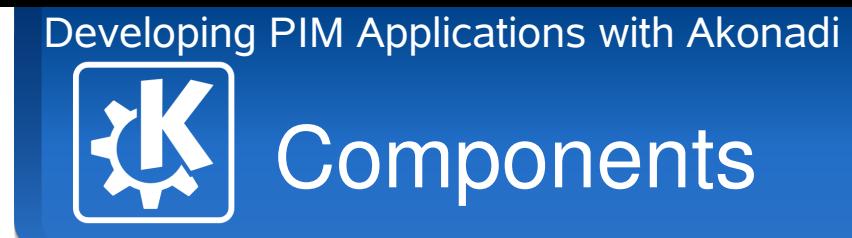

#### foss.in 2007

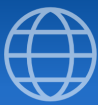

#### Rethread

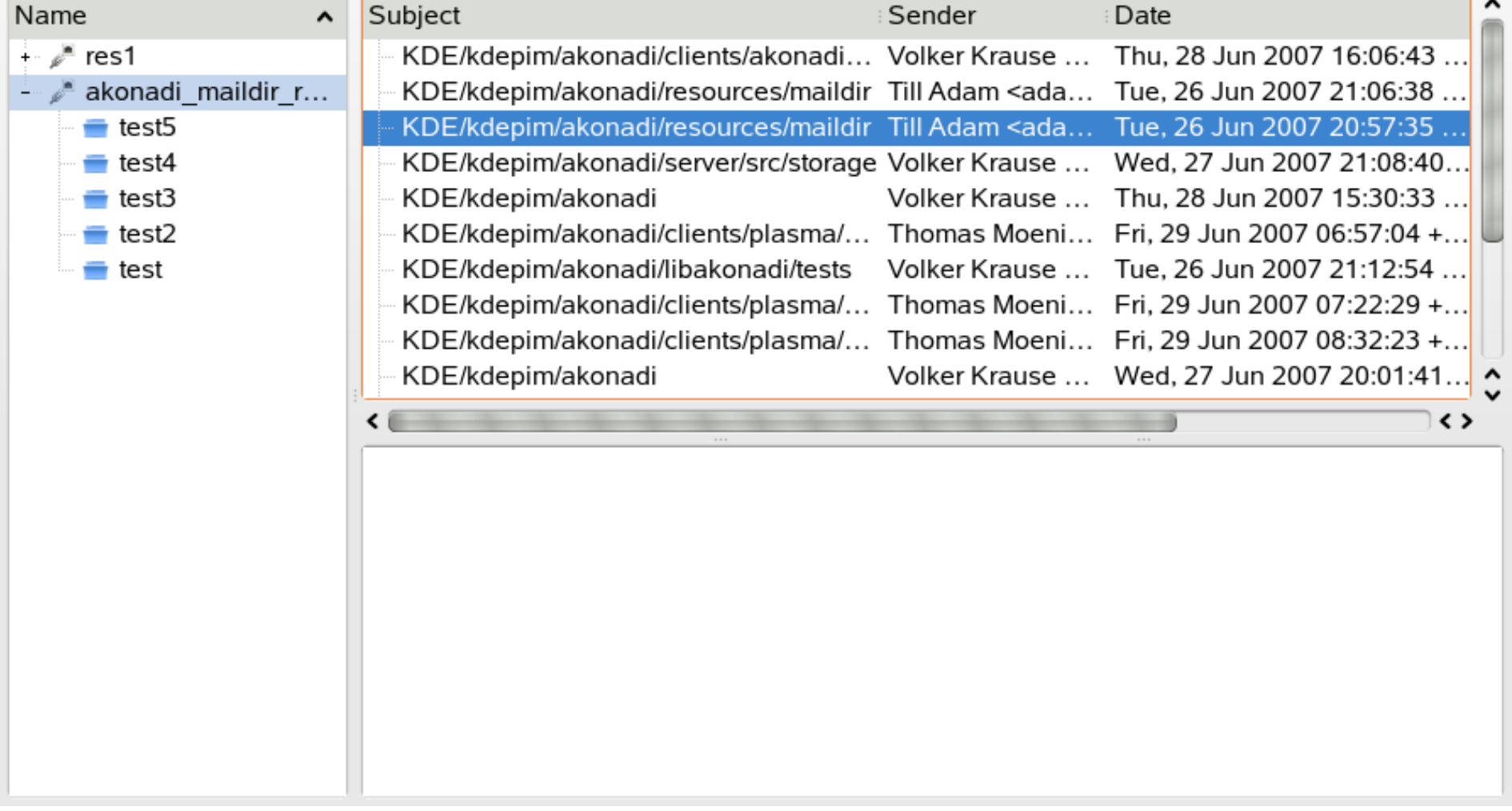

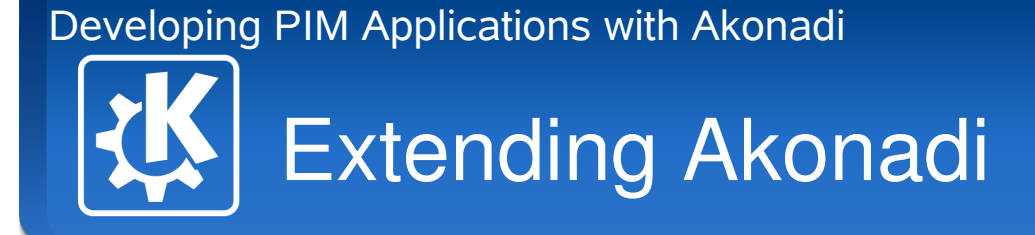

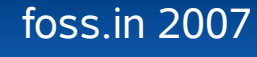

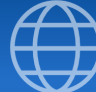

# **Topics**

- Serializer plugins
- Specialized item models
- Resource agents

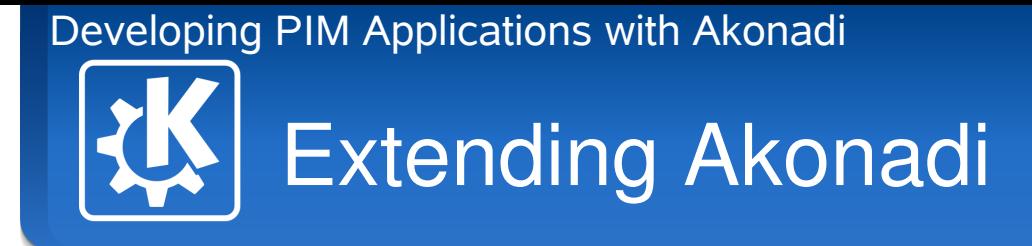

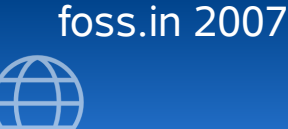

## Akonadi::ItemSerializer

- Converts between item payload objects and a multipart textual or binary representation
- Mandatory for every payload type
- Derive from Akonadi::ItemSerializer and implement two virtual methods:
	- convert binary representation to payload object
	- convert payload object to binary representation

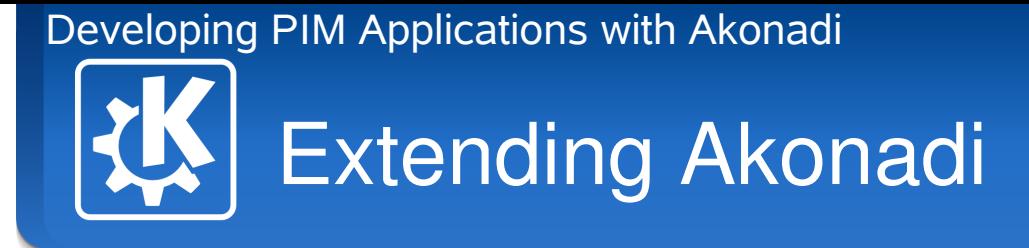

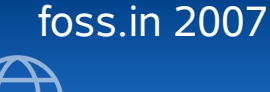

# Example: Deserializing

```
void MailSerializer::deserialize( Akonadi::Item& item,
                                    const QString& part,
```

```
QIODevice& data ) {
```

```
KMime::Message::Ptr msg;
```
}

```
if ( part == Item::PartBody ) {
   msg->setContent( data.readAll() );
   msg->parse();
} else if ( part == Item::PartEnvelope ) {
   \frac{1}{1}...
}
item.setPayload<KMime::Message::Ptr>( msg );
```
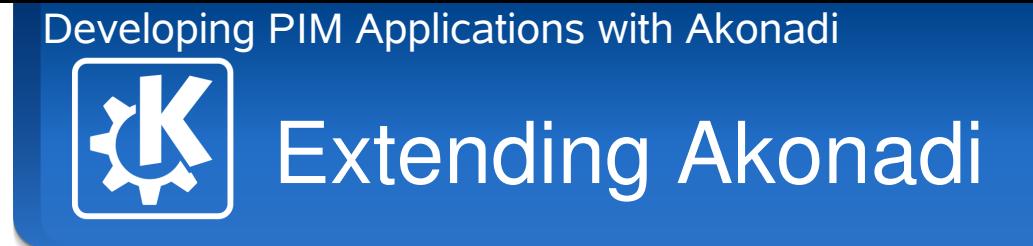

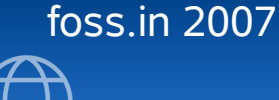

# Example: Serializing

- void MailSerializer::serialize( Akonadi::Item& item, const QString& part,
	- QIODevice& data ) {

```
KMime::Message::Ptr msg = item->payload();
```

```
if ( part == Item::PartBody ) {
```

```
msg->assemble();
```
}

data.write( msg->encodedContent() );

```
} else if ( part == Item::PartEnvelope ) {
   // ...
}
```
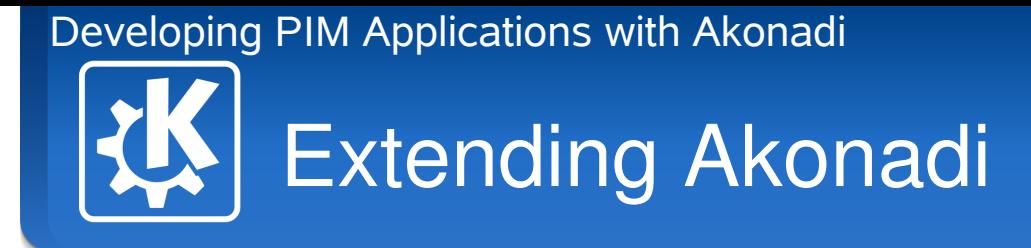

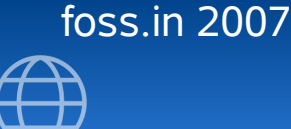

## Akonadi::ItemModel

- Generic item model provides many features but usually needs type specific extensions:
	- showing the actual data
	- relations between items (e.g. mail threads)
	- specialized sorting
- Can be implemented as:
	- Akonadi::ItemModel sub-class
	- Proxy model

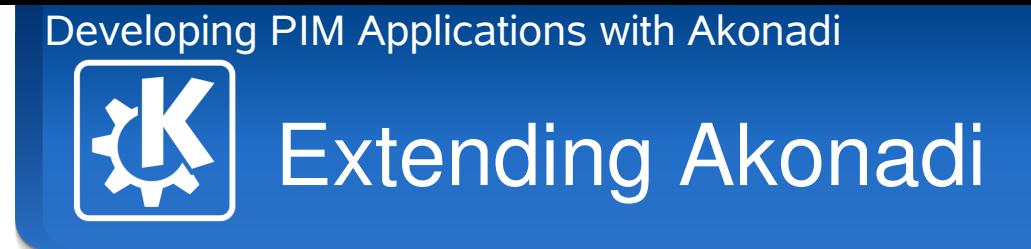

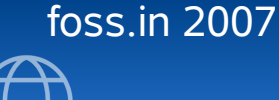

# Example: Specialized Item Model

QVariant MessageModel::data( const QModelIndex & index, int role ) const {

```
 Akonadi::Item item = itemForIndex( index );
```

```
 KMime::Message::Ptr msg = item.payload();
```

```
if ( role == Qt::DisplayRole ) {
```

```
 switch ( index.column() ) {
```
case Subject:

```
 return msg->subject()->asUnicodeString();
```

```
 // ...
 }
```
}

}

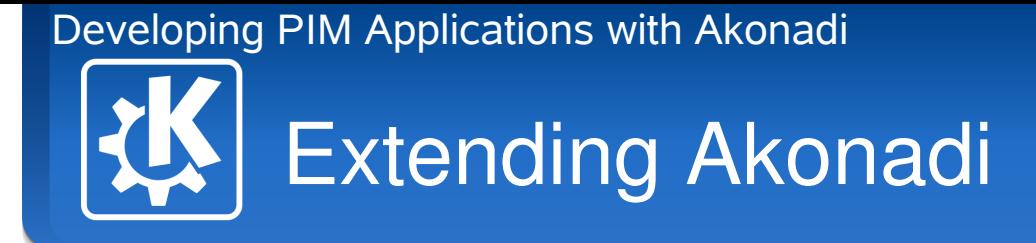

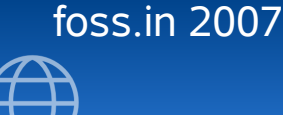

#### Resource Agents

- Connect Akonadi to a data source such as:
	- local files (iCal, vCard, maildir, etc.)
	- mail- and groupware servers (Kolab, IMAP, etc.)
	- web services
- Separate process, takes care of:
	- synchronize collection and items with the data source
	- convert between data formats
- Derived from Akonadi::ResourceBase, which provides many convenience methods

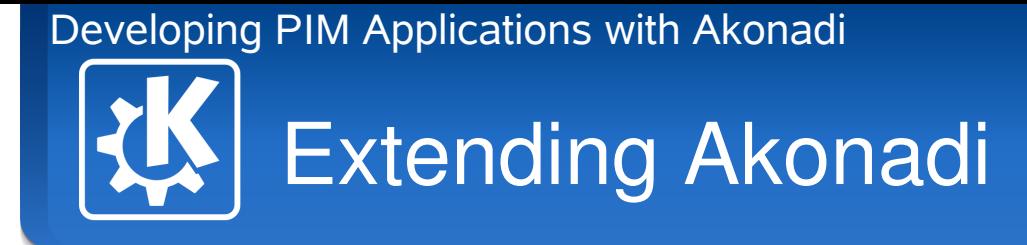

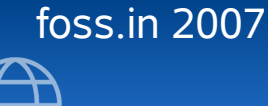

# Minimal Collection Listing

```
void MyResourceAgent::retrieveCollections() 
{
     Akonadi::Collection::List list;
     // retrieve folders from backend and add them to list
     ...
     collectionsRetrieved( list );
}
```
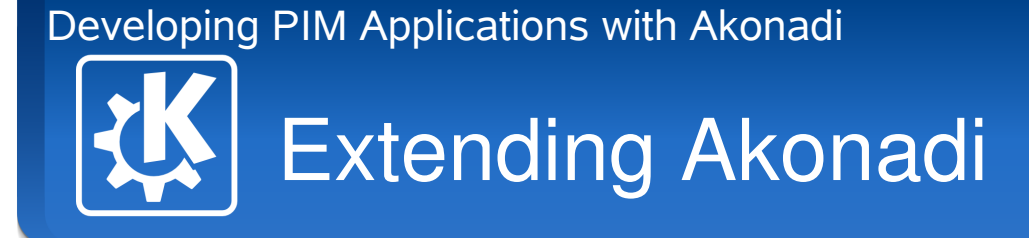

{

}

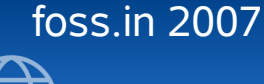

# Improved Collection Listing

void MyResourceAgent::retrieveCollections()

Akonadi::Collection::List changed, deleted; // retrieve **changes** to folders in the backend // and add them to changed and deleted accordingly ... collectionsRetrievedIncremental( changed, deleted );

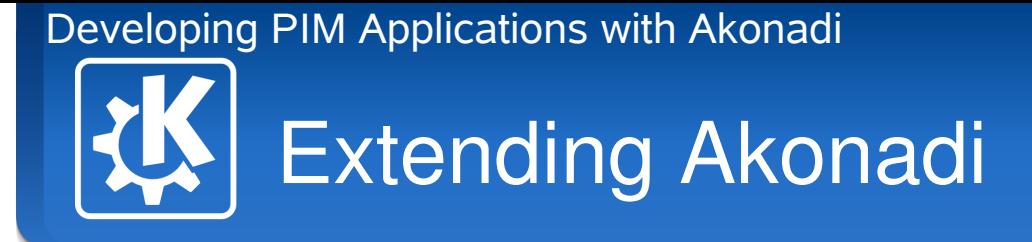

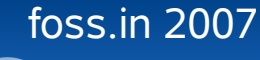

# Minimal Collection Content Listing

void MyResourceAgent::retrieveItems( const Akonadi::Collection &col const QStringList &parts )

```
Akonadi::Item::List list;
```
// retrieve information about all items in folder col

```
 // in the backend, depending on which parts are requested
```

```
itemsRetrieved( list );
```
...

{

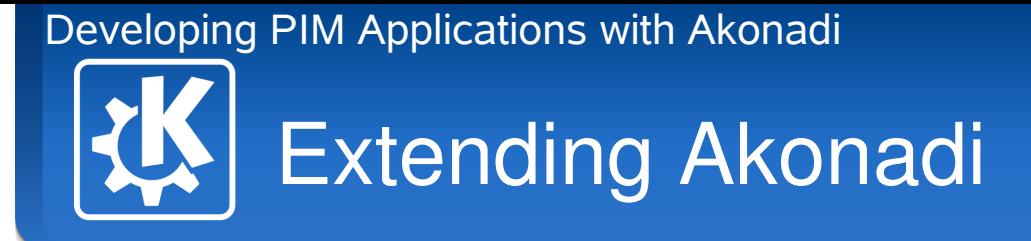

{

}

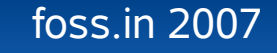

# Improved Collection Content Listing

void MyResourceAgent::retrieveItems( const Akonadi::Collection &col const QStringList &parts )

```
Akonadi::Item::List changed, deleted;
```

```
// retrieve information about changes to items in folder col
 // in the backend
```

```
...
itemsRetrievedIncremental( changed, deleted );
```
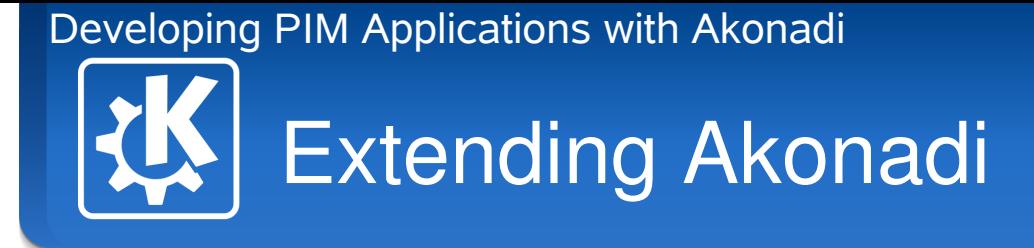

{

}

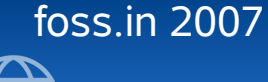

# Retrieving a single Item

bool MyResourceAgent::retrieveItem( const Akonadi::Item &item, const QStringList &parts )

```
// get data from the backend
// item.remoteId() helps you to find it
MyData data = ...
Akonadi::Item i( item );
i.setMimeType( "application/x-my-data" );
i.setPayload( data );
itemRetrieved( i );
return true; // no error
```
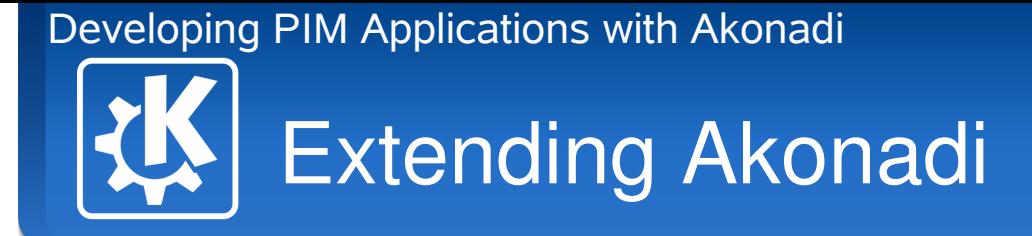

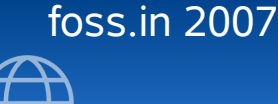

# Reacting to local changes

void itemAdded( const Akonadi::Item &item, const Akonadi::Collection &collection ); void itemChanged( const Akonadi::Item &item, const QStringList &partIdentifiers ); void itemRemoved( const Akonadi::DataReference &ref ); void collectionAdded( const Collection &collection ); void collectionChanged( const Collection &collection ); void collectionRemoved( int id, const QString &remoteId );

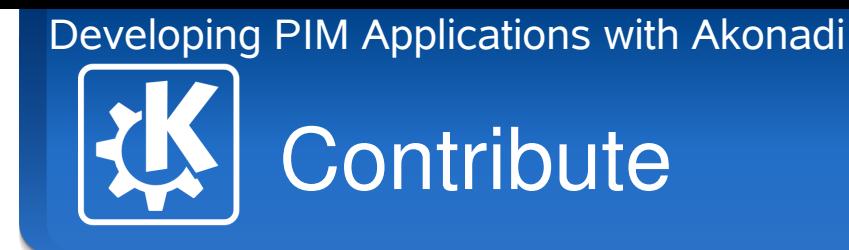

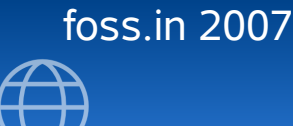

## What can I do?

- Add resource agents for new backends
- Extend Akonadi to support new types
- Using Akonadi in applications
- Additional Client library implementations
- Language bindings
- Contributing to the Akonadi server

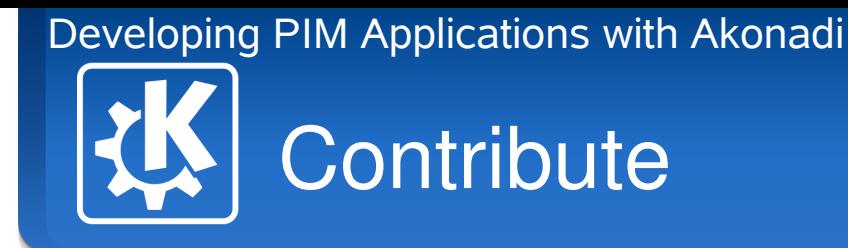

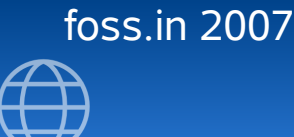

# Ideas

- filter agents
- integrating live search as virtual collections
- support for searches on the backend (LDAP, IMAP)
- (local) subscription / subscription profiles
- OpenSync agent

● ...

• cool plasmoids and workflow-centric apps

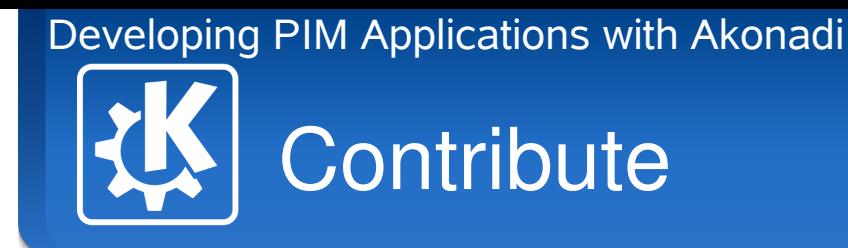

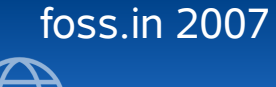

# **Contact**

- IRC: #kontact on irc.freenode.org
- Mailinglist: kde-pim@kde.org
- http://pim.kde.org/akonadi